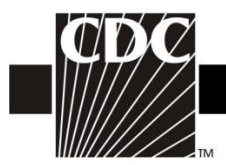

 $\mathbf{r}$ 

## Instructions for Completion of Adult Sepsis Form (CDC 57.129)

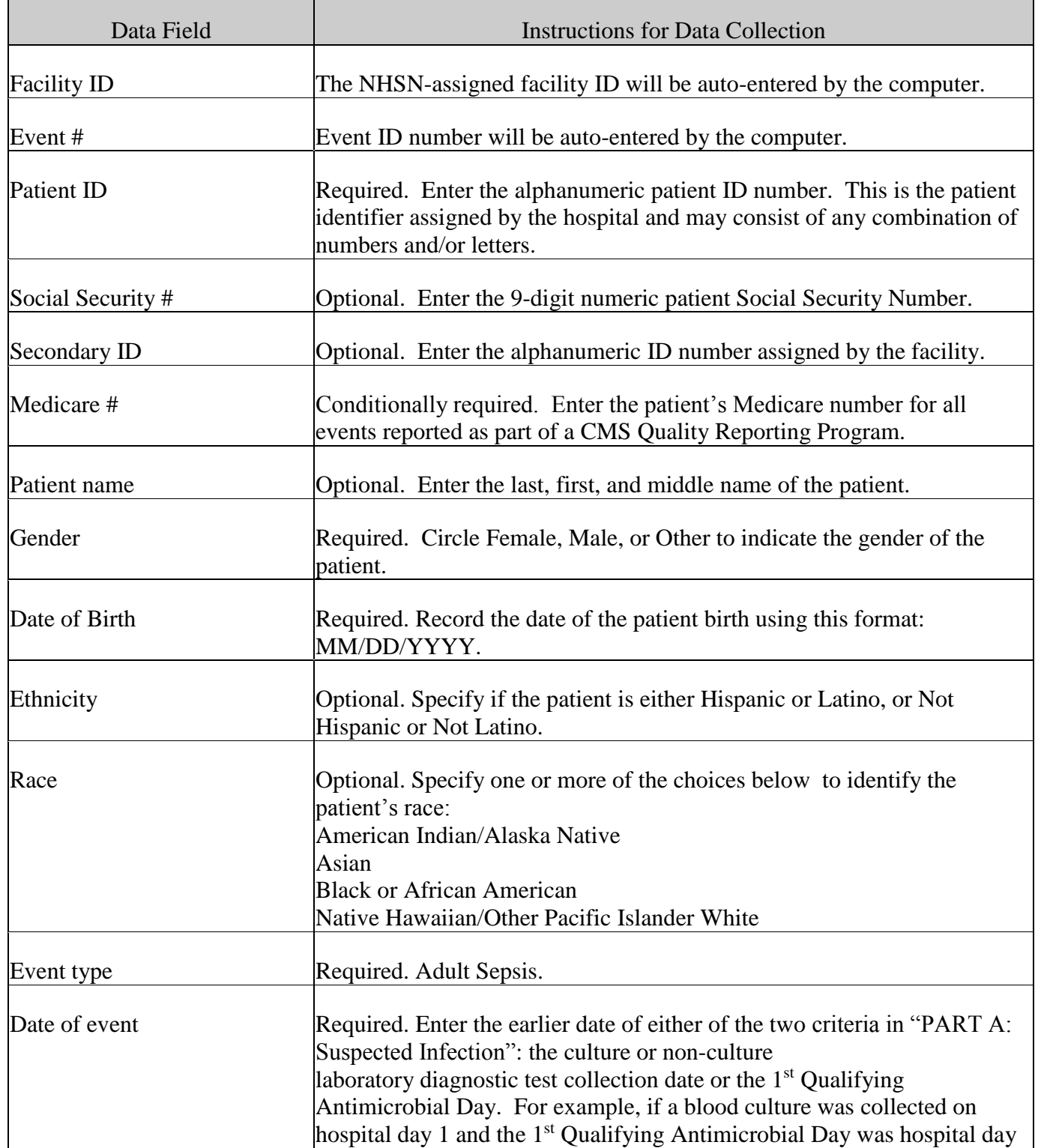

┑

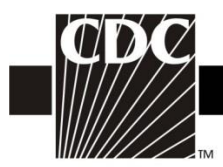

т

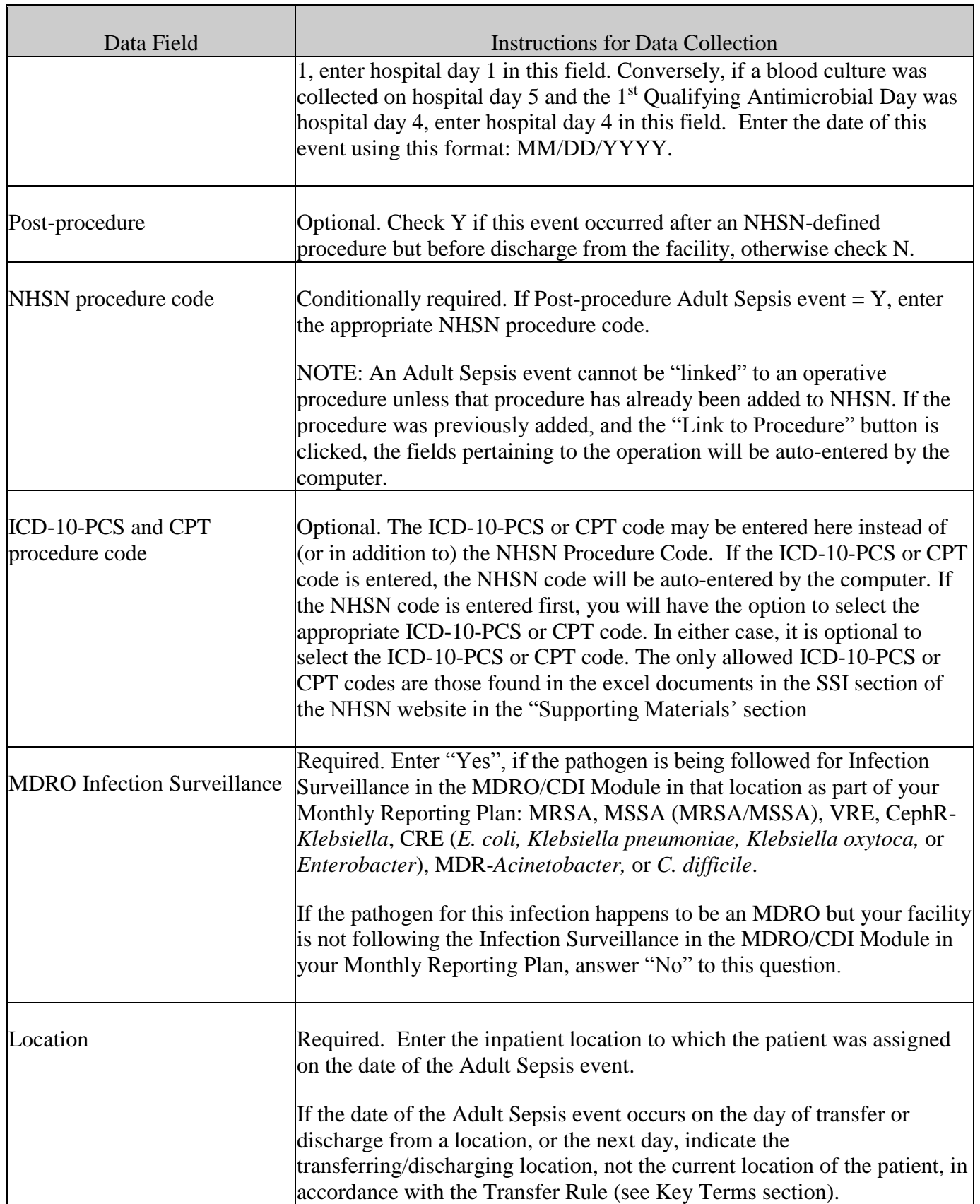

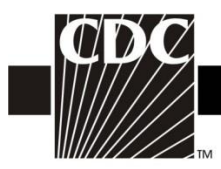

 $\blacksquare$ 

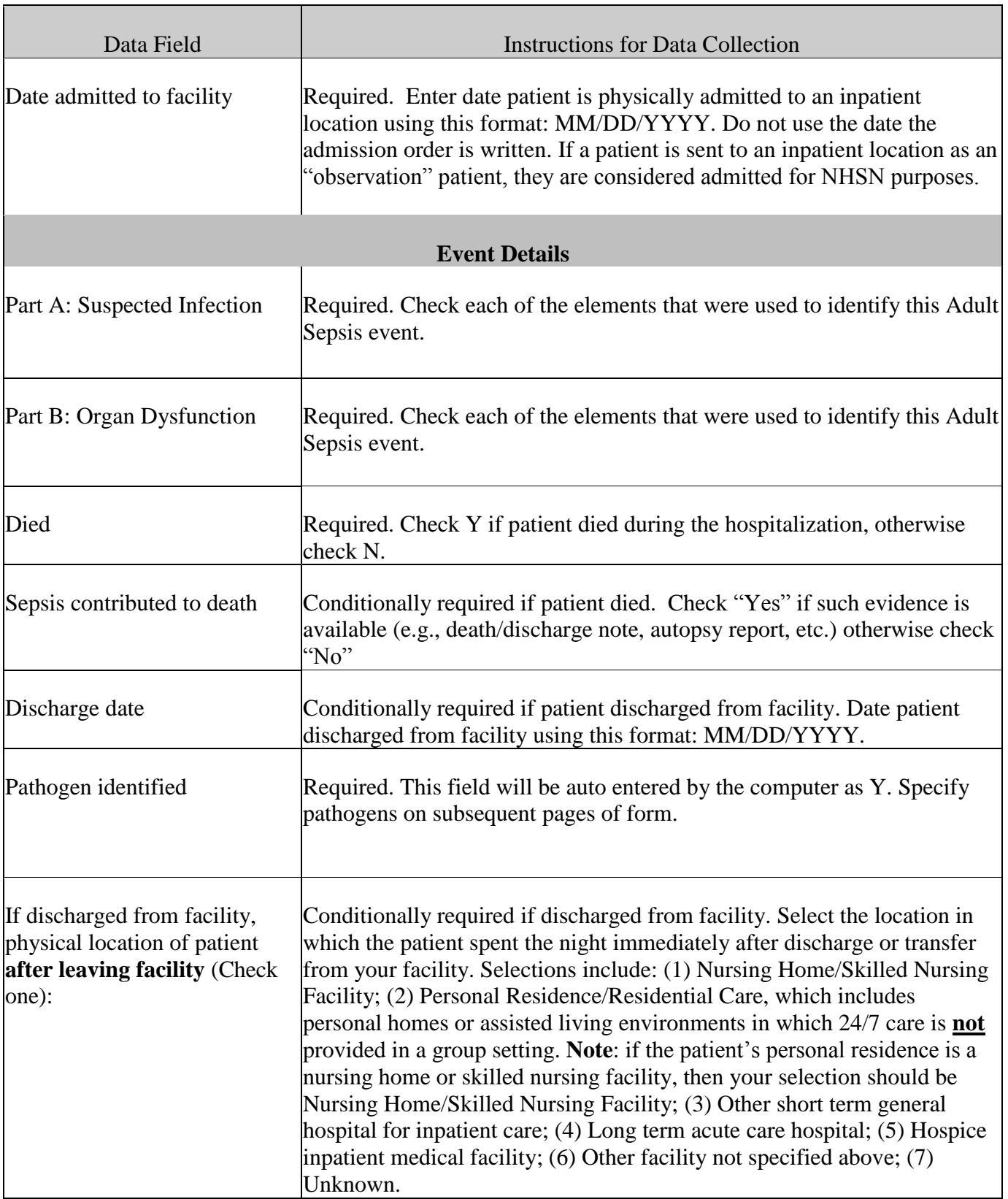

┑

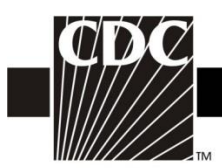

т

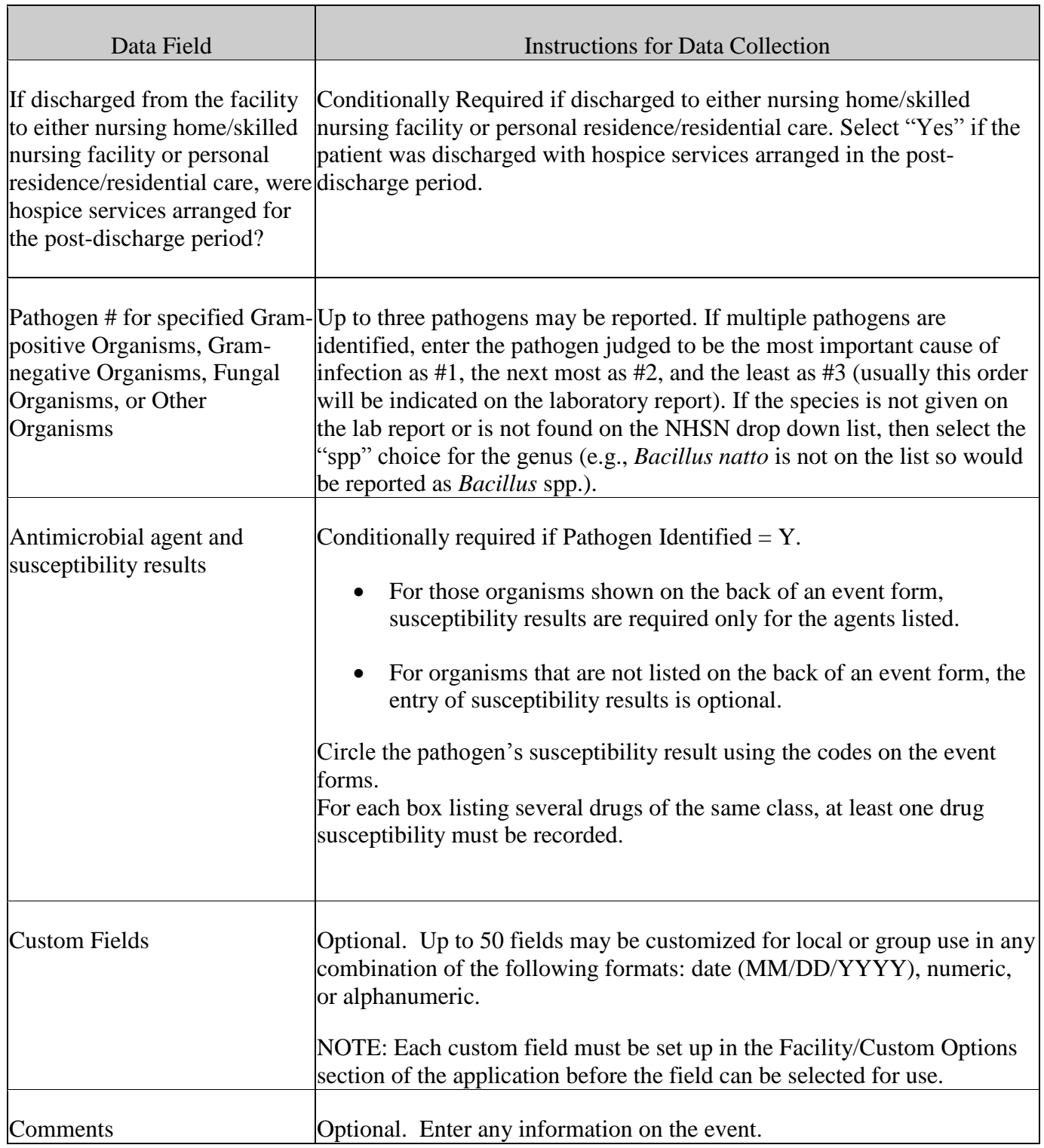